## **SANTA CATARINA**

## **CAMARA DE VEREADORES DE JUPIA**

Anexo 14 - Balanço Patrimonial

Administração Direta

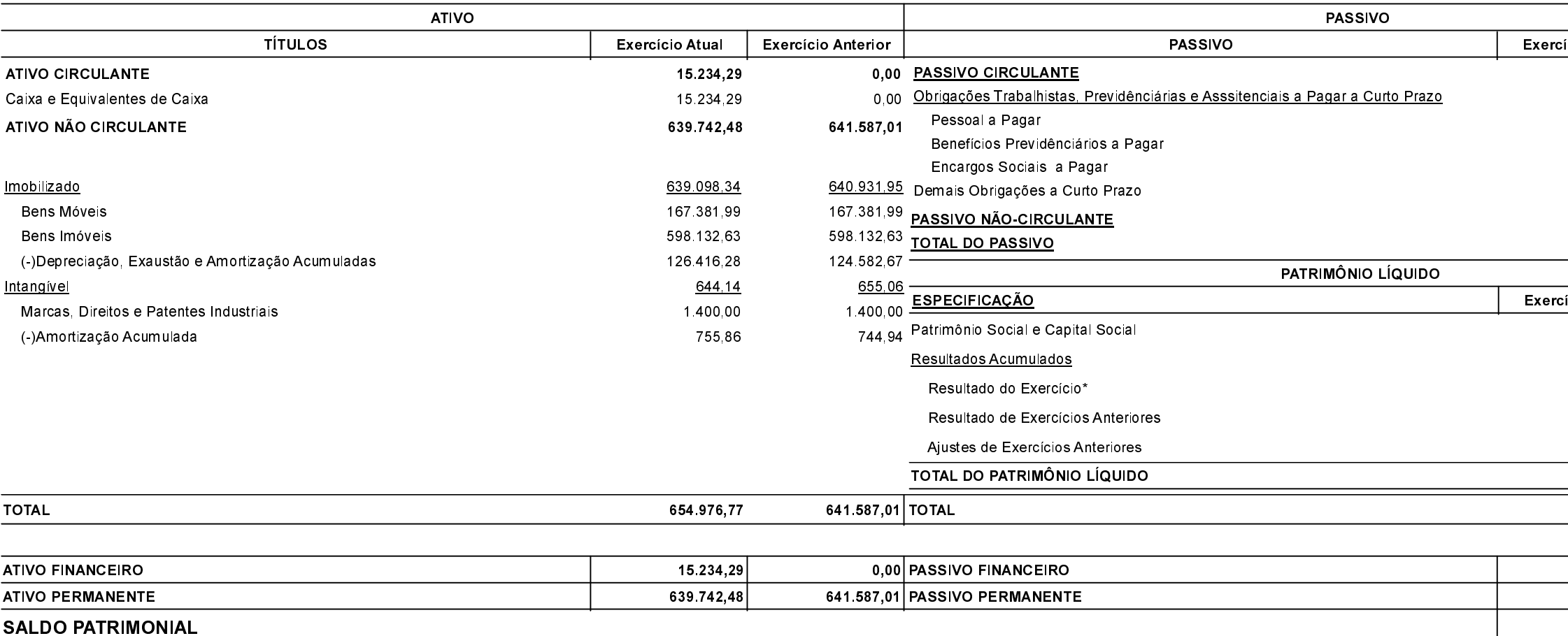

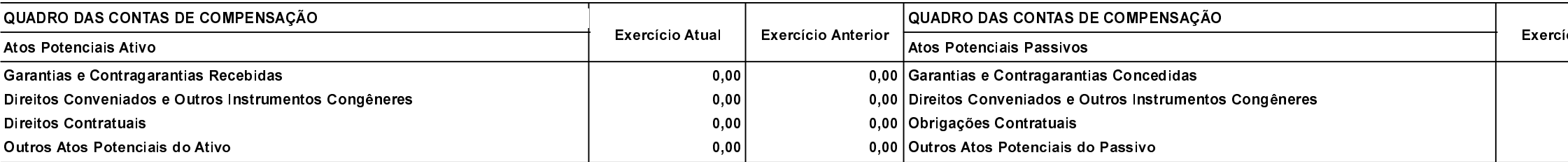

Betha Sistemas Exercício 2020 Período: Janeiro Página 1

cio Atual Exercício Anterior

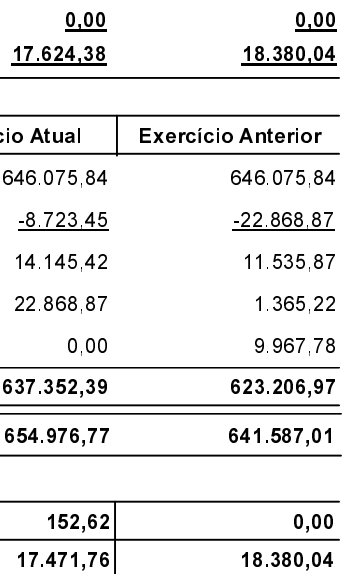

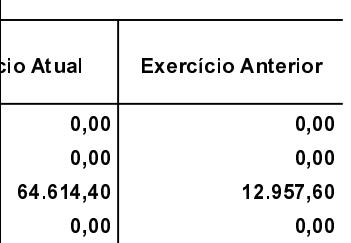

623.206,97

637.352,39

## **SANTA CATARINA**

## **CAMARA DE VEREADORES DE JUPIA**

Anexo 14 - Balanço Patrimonial Administração Direta

JUPIA, 17/03/2020

Claudio Barbosa Presidente

Gilnei José Valandro Contador CRC 041751/O-4

Betha Sistemas Exercício 2020 Período: Janeiro Página 2